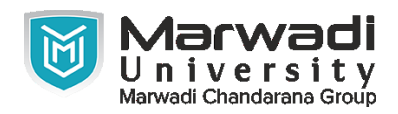

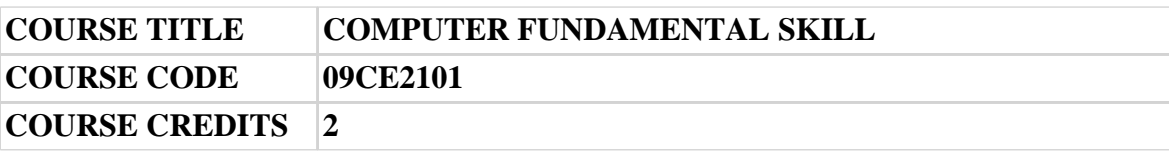

## **Objective:**

1 The application of Computer knowledge is essential the students of all disciplines of Engineering in addition to their respective branch of study. Objective of this subject is to make the students understand the functioning of MS-Office. It will also help students in particular for creating business documents, data analysis and graphical representations using office automation like MS-Word, MS-Excel and MS-PowerPoint.

**Course Outcomes:** After completion of this course, student will be able to:

- 1 After completion of this course, student will be able to Personalize their own desktop
- 2 Use various facilities available in the word processor
- 3 Prepare Power Point presentation with different formats
- 4 Create different types of charts
- 5 Prepare PowerPoint presentation
- 6 Understand Internet concepts and usage of e-mail

#### **Pre-requisite of course:**NA

#### **Teaching and Examination Scheme**

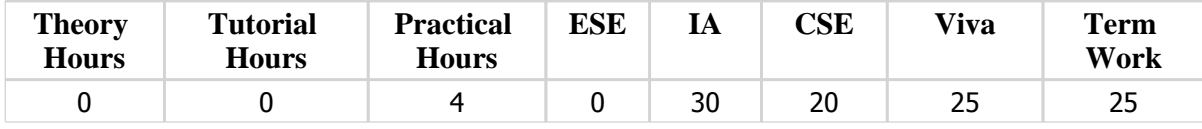

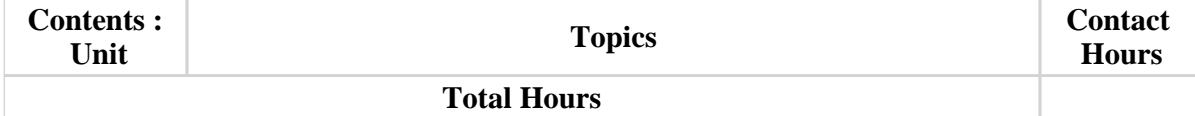

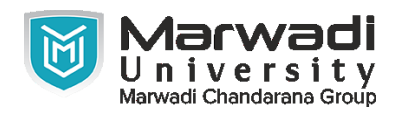

# **Suggested List of Experiments:**

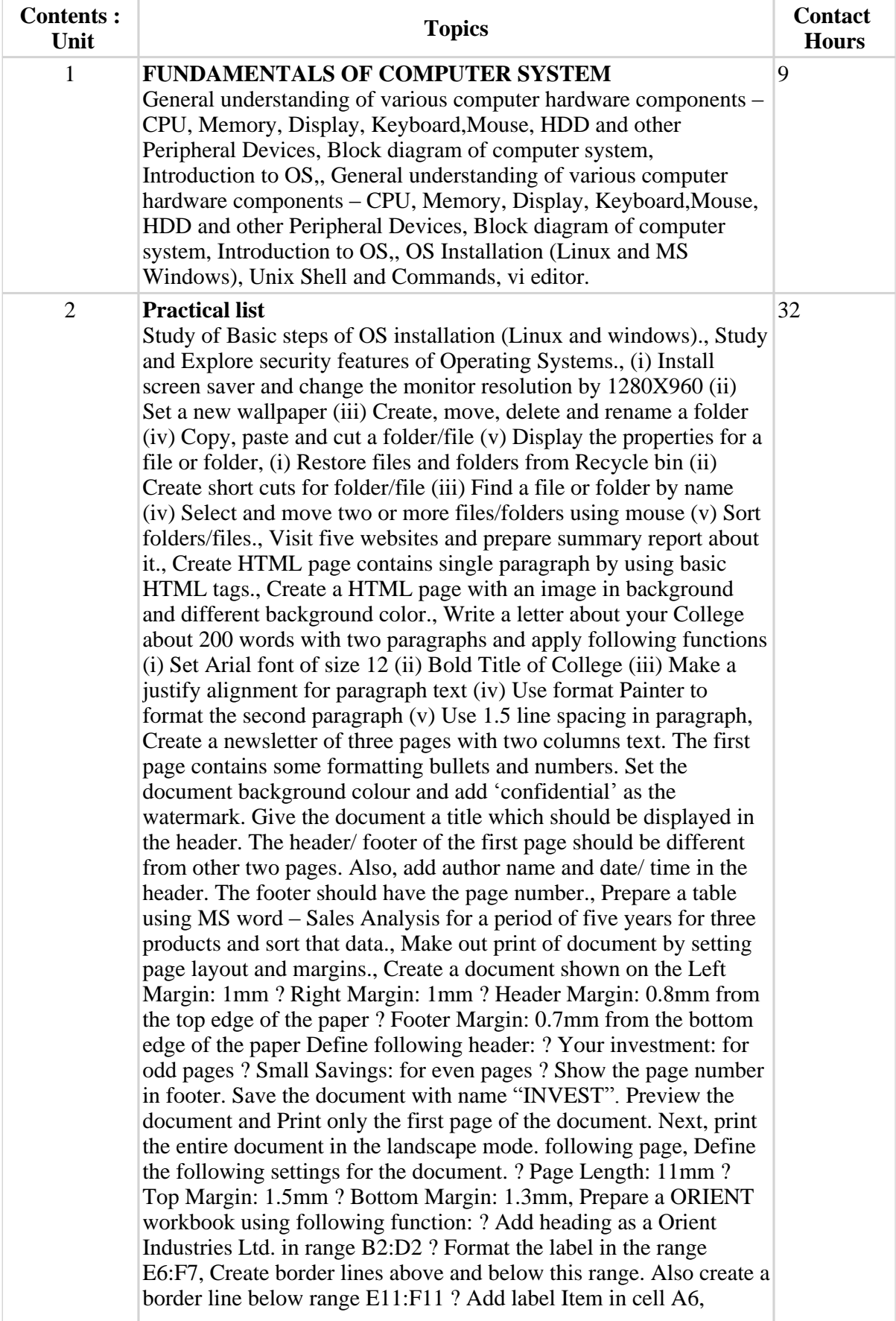

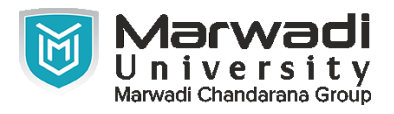

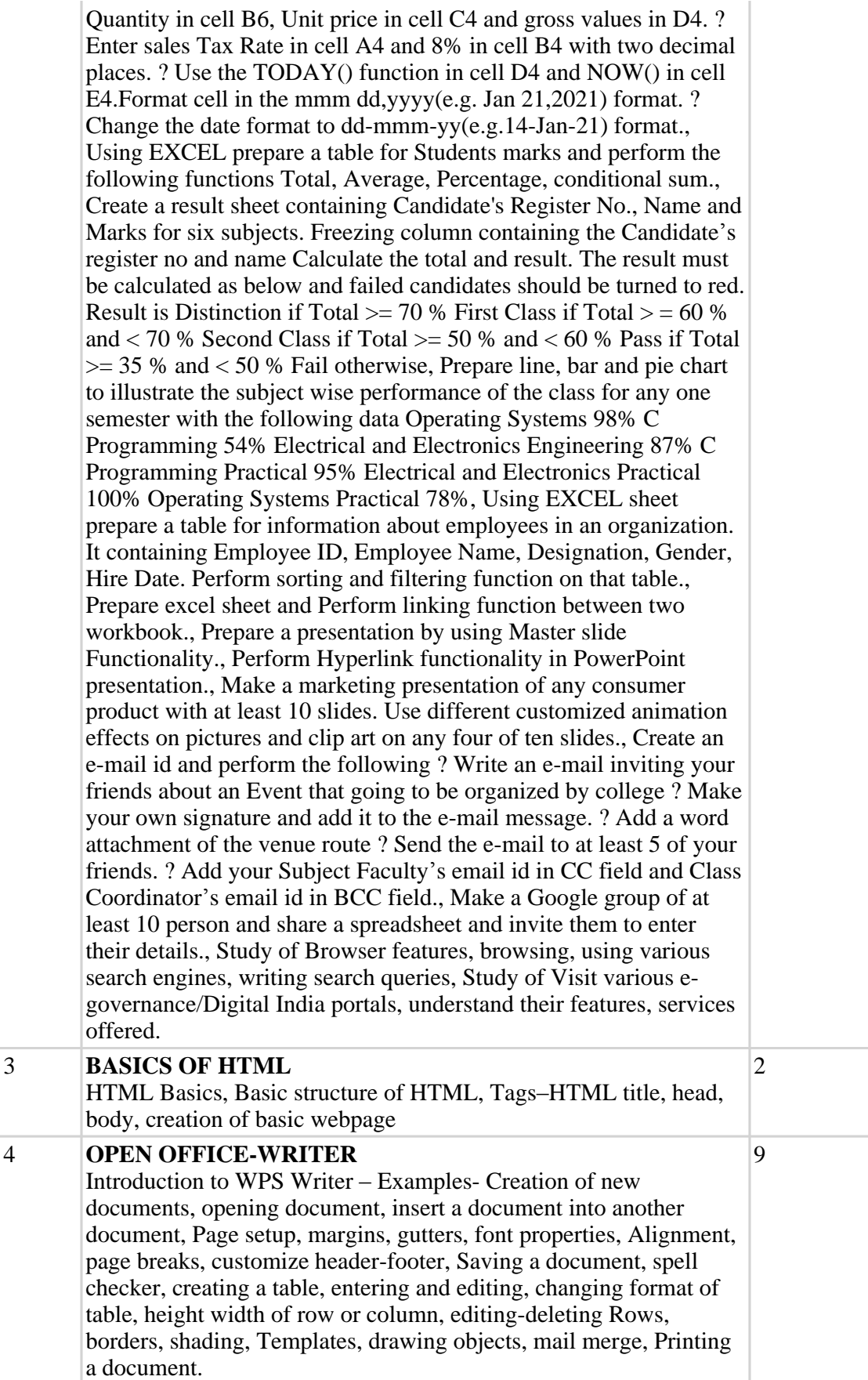

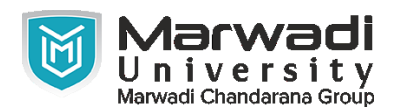

#### **Suggested List of Experiments:**

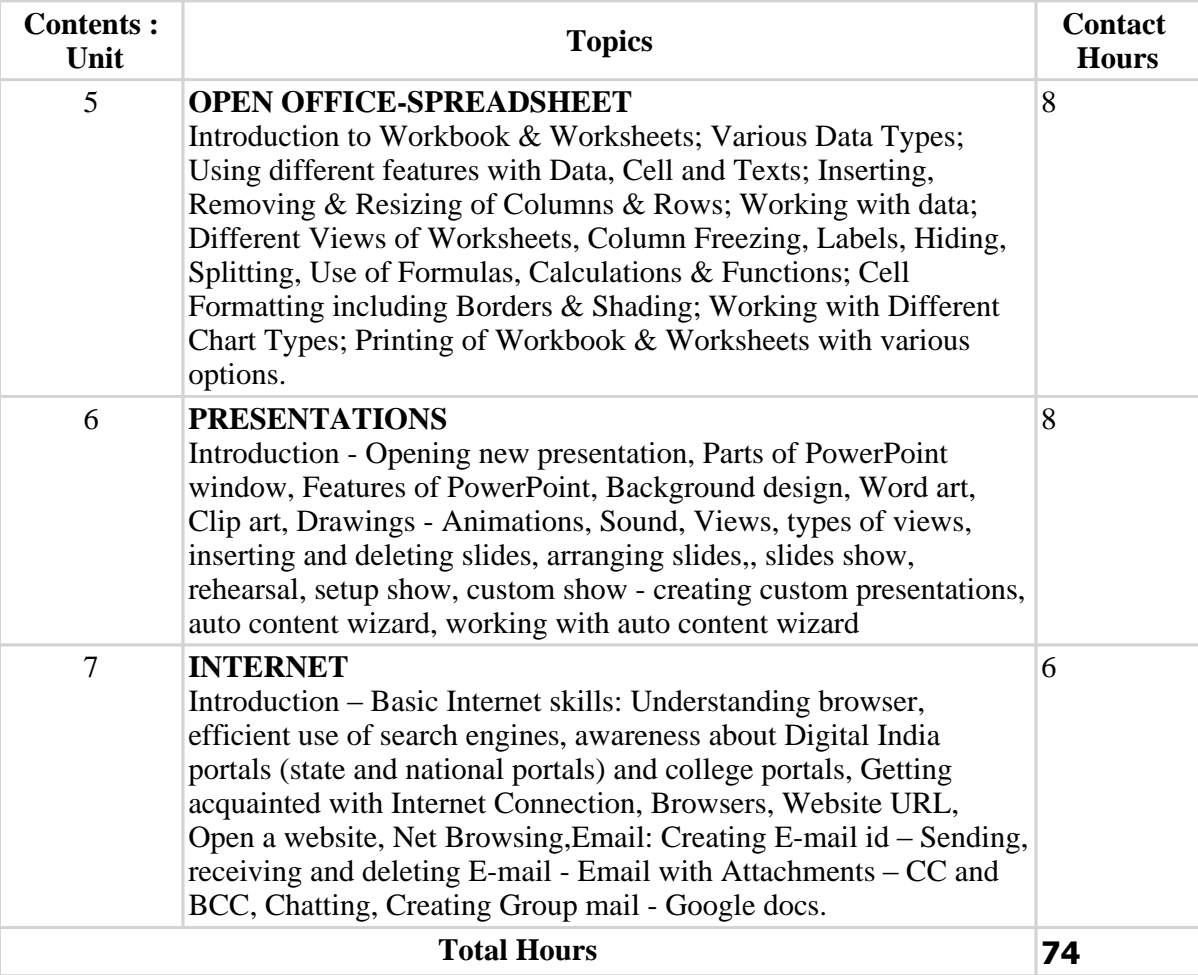

# **Textbook :**

1 Computer Course, R. Taxali, Tata McGraw Hills, .

# **References:**

- 1 R. Taxali, "Computer Course", Tata McGraw Hills. New Delhi.
- 2 Wallace Wang, "MS-Office for Dummies", Wiley India, New Delhi
- 3 Dr. Shailendra Singh, Pawan Thakur, Anurag Jain," Basic Computer Engineering", Satya Prakashan, New Delhi, India

# **Suggested Theory Distribution:**

The suggested theory distribution as per Bloom's taxonomy is as follows. This distribution serves as guidelines for teachers and students to achieve effective teaching-learning process

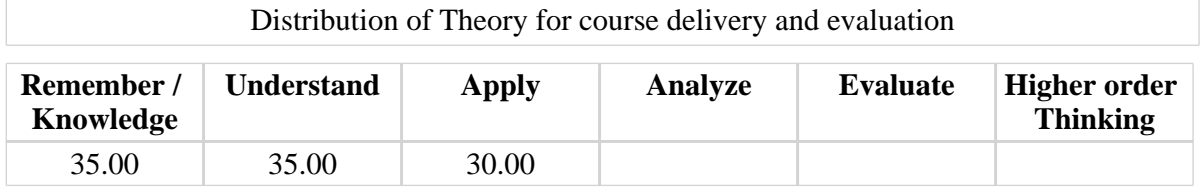

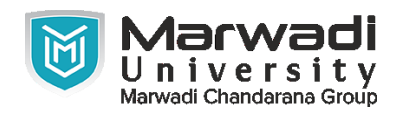

## **Instructional Method:**

- 1 The course delivery method will depend upon the requirement of content and need of students. The teacher in addition to conventional teaching method by black board, may also use any of tools such as demonstration, role play, Quiz, brainstorming, MOOCs etc.
- 2 The internal evaluation will be done on the basis of continuous evaluation of students in the laboratory and class-room.
- 3 Practical examination will be conducted at the end of semester for evaluation of performance of students in laboratory.
- 4 Students will use supplementary resources such as online videos, NPTEL videos, ecourses, Virtual Laboratory

## **Supplementary Resources:**

1 The course delivery method will depend upon the requirement of content and need of students. The teacher in addition to conventional teaching method by black board, may also use any of tools such as demonstration, role play, Quiz, brainstorming, MOOCs etc. b. The internal evaluation will be done on the basis of continuous evaluation of students in the laboratory and class-room. c. Practical examination will be conducted at the end of semester for evaluation of performance of students in laboratory. d. Students will use supplementary resources such as online videos, NPTEL videos, e-courses, Virtual Laboratory e. Online resources, Linux man pages, Wikipedia.